### Postfix (and prefix) notation

- Also called "reverse Polish" reversed form of notation devised by mathematician named Jan Łukasiewicz (so really lü-kä-sha-vech notation)
- $\bullet$  Infix notation is: operand operator operand – Like 4 + 22
	- Requires parentheses sometimes:  $5 * (2 + 19)$
- $\bullet$  Postfix form is: operand operand operator  $-$  So 4 22 +
	- No parentheses required: 5 2 19 + \*
- $\bullet$  Prefix is operator operand operand: + 4 22

#### Evaluating postfix expressions • Algorithm (start with an empty stack): while expression has tokens if next token is operand /\* e.g., number \*/ push it on the stack; else /\* next token should be an operator \*/ pop two operands from stack; perform operation; push result of operation on stack; } pop the result; /\* should be only thing left on stack  $*/$

Postfix evaluation example

- Expression:  $5 \frac{4 + 8}{1}$ 
	- Step 1: push 5
	- Step 2: push 4
	- Step 3: pop 4, pop 5, add, push 9
	- Step 4: push 8
	- Step 5: pop 8, pop 9, multiply, push 72
	- Step 6: pop 72 the result
- A bad postfix expression is indicated by:
	- Less than two operands to pop when operator occurs
	- More than one value on stack at end

# Evaluating infix expressions

- Simplest type: fully parenthesized  $-$  e.g., ( ( ( 6 + 9 ) / 3 ) \* ( 6 - 4 ) )
- Still need 2 stacks: 1 numbers, 1 operators
	- while tokens available {
		- if (number) push on number stack;
		- if (operator) push on operator stack; if ( '(' ) do nothing;
		- else { /\* must be ')' \*/
		- pop two numbers, and one operator;
		- calculate; push result on number stack;
	- } } /\* should be one number left on stack at end: the result \*/

### Converting infix to postfix

- Operator precedence matters  $-$  e.g., 3+(10-2)\*5  $\rightarrow$  3 10 2 - 5 \* +
- Algorithm uses one stack; prints results
	- (alternatively, could append results to a string)
	- For each token in the expression: if ( number ) print it;
	- if ( '(' ) push on stack;
	- if  $($  ')'  $)$
	- pop and print all operators until  $\backprime$  (  $\backprime$  ; discard '(';
	- if ( operator ) /\* more complicated next slide \*/

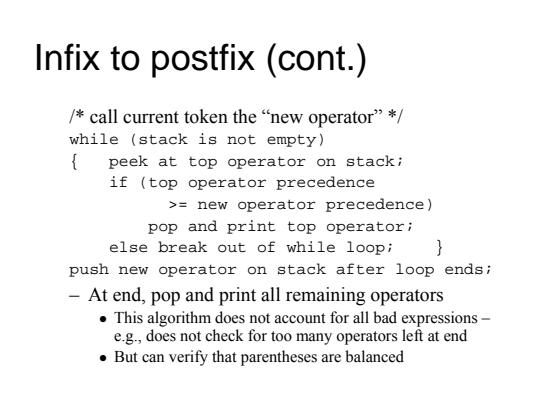

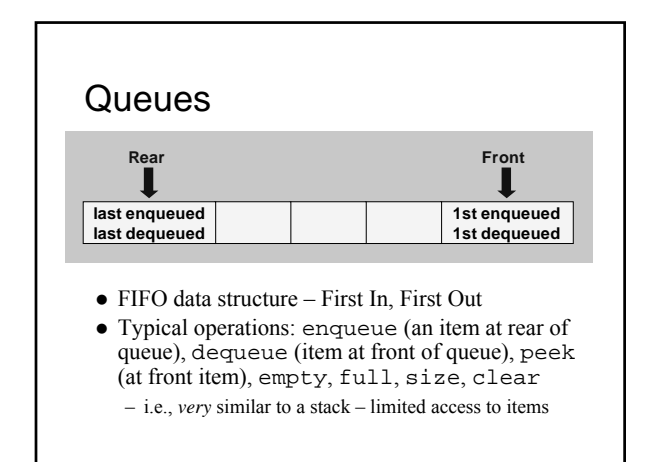

# Some queue applications

- Many operating system applications
	- Time-sharing systems rely on process queues <sup>z</sup> Often separate queues for high priority jobs that take little time, and low priority jobs that require more time (see last part of section 7.8 in text)
	- Printer queues and spoolers
		- Printer has its own queue with bounded capacity • Spoolers queue up print jobs on disk, waiting for print queue
	- Buffers coordinate processes with varying speeds
- Simulation experiments
	- Models of queues at traffic signals, in banks, etc., used to "see what happens" under various conditions

### A palindrome checker

- Palindrome same forward and backward – e.g., Abba, and "Able was I ere I saw Elba."
- Lots of ways to solve, including recursive
- Can use a queue and a stack together – Fill a queue and a stack with copies of letters
	- Then empty both together, verifying equality
- Reminder we're using an *abstraction* – We still don't know how queues are implemented!!! To use them, it does not matter!

# Implementing queues

- Easy to do with a list:
	- Mostly same as stack implementation
	- Enqueue: insertLast(item, list);
	- Then to dequeue and peek: refer to first item
- Array implementation is trickier:
	- Must keep track of front and rear indices
	- Increment front/rear using modulus arithmetic
	- <sup>z</sup> Indices cycle past last index to first again idea is to reuse the beginning of the array after dequeues – More efficient – but can become full
		- Usually okay, but some queues should be unbounded

### Linked lists revisited: variations

- Some are meant to speed up operations
	- e.g., O(n) complexity to access last item
		- $\bullet$  Way to make it O(1): maintain pointer to last easy and worth it!
- Another way: circular, double-linked list not so easy
- Some are meant to increase usefulness
	- e.g., circular list to solve Josephus problem
	- e.g., generalized lists (lists of *lists* upcoming topic)
- Trade-offs: use more space, harder to program

# Implementing "better" lists

- $\bullet$  Using double-linked lists both harder and easier
	- Must keep track of twice as many pointers
	- Additional work required for most special cases
	- But easy insert before, traverse backwards, access last
- Can use sentinel nodes that are hidden from user – e.g., first and last sentinals – list is never really empty  $\bullet$  Eliminates lots of special cases – just have to "lie" to user – e.g., n<sup>th</sup> position sentinels – to speed access to i<sup>th</sup> item
- Usually trading off: speed  $\leftrightarrow$  space  $\leftrightarrow$  effort

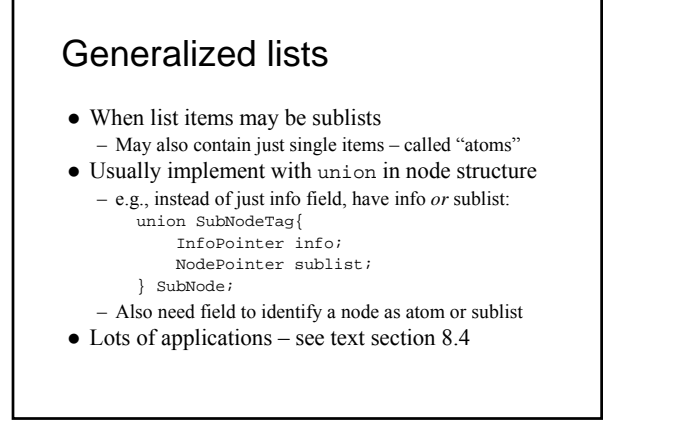

### Is <string.h> an ADT?

- $\bullet$  Combined with (char  $\star$ ) data it is!
- $\bullet$  Easy to formalize say String.h: typedef char \*String; /\* the data type \*/ int strlen(String); /\* length of string \*/  $\left| \right.$  int  $\left| \right.$  stromp, String) ; /\* compare 2 strings \*/ String strcpy(String,String); /\* copy 2nd to 1st \*/  $/*$  and so on  $*/$
- Note what doesn't matter:
	- How strings are represented internally
	- How these functions are implemented

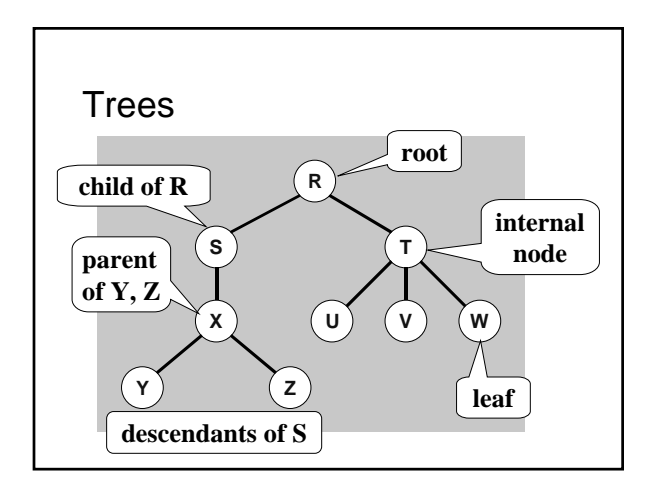

# Binary trees

- $\bullet$  Each node can have 0, 1, or 2 children only
- i.e., a binary tree node is a subtree that is either empty, or has left and right subtrees
	- Notice this is a recursive definition
	- Concept: a leaf's "children" are two empty subtrees
- $\bullet$  Half (+1) of all nodes in full binary tree are leaves
	- All nodes except leaves have 2 non-empty subtrees – Exactly 2<sup>k</sup> nodes at each depth k,  $\forall k$  < (leaf level)
- $\bullet$  A complete binary tree satisfies two conditions – Is full except for leaf level
	- All leaves are stored as far to the *left* as possible

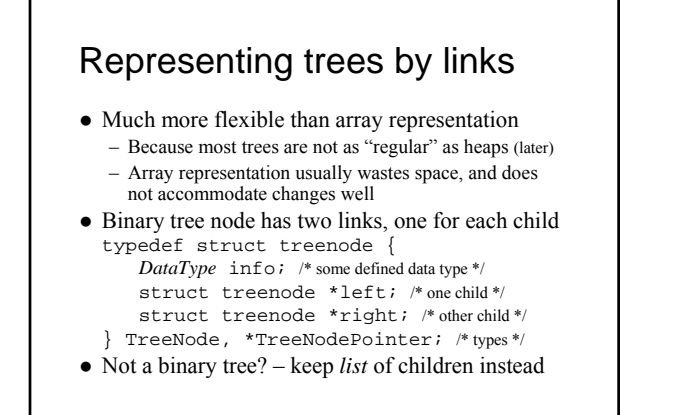

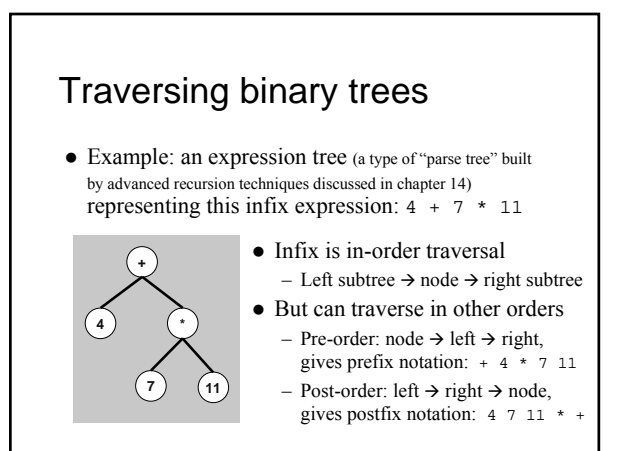